Architecture et langages Web (NFA040)

# CSS : sélecteurs

# Tristan Crolard

Laboratoire CEDRIC Equipe « Systèmes Sûrs »

tristan.crolard@cnam.fr

cedric.cnam.fr/sys/crolard

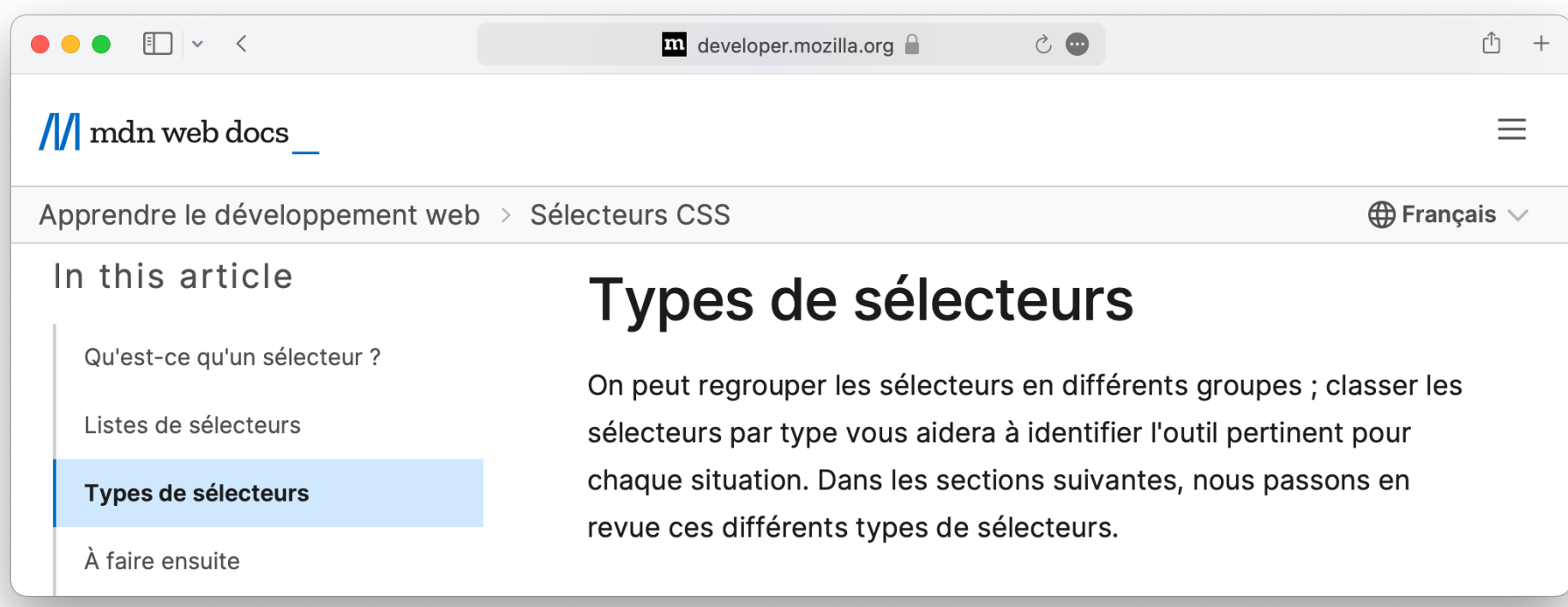

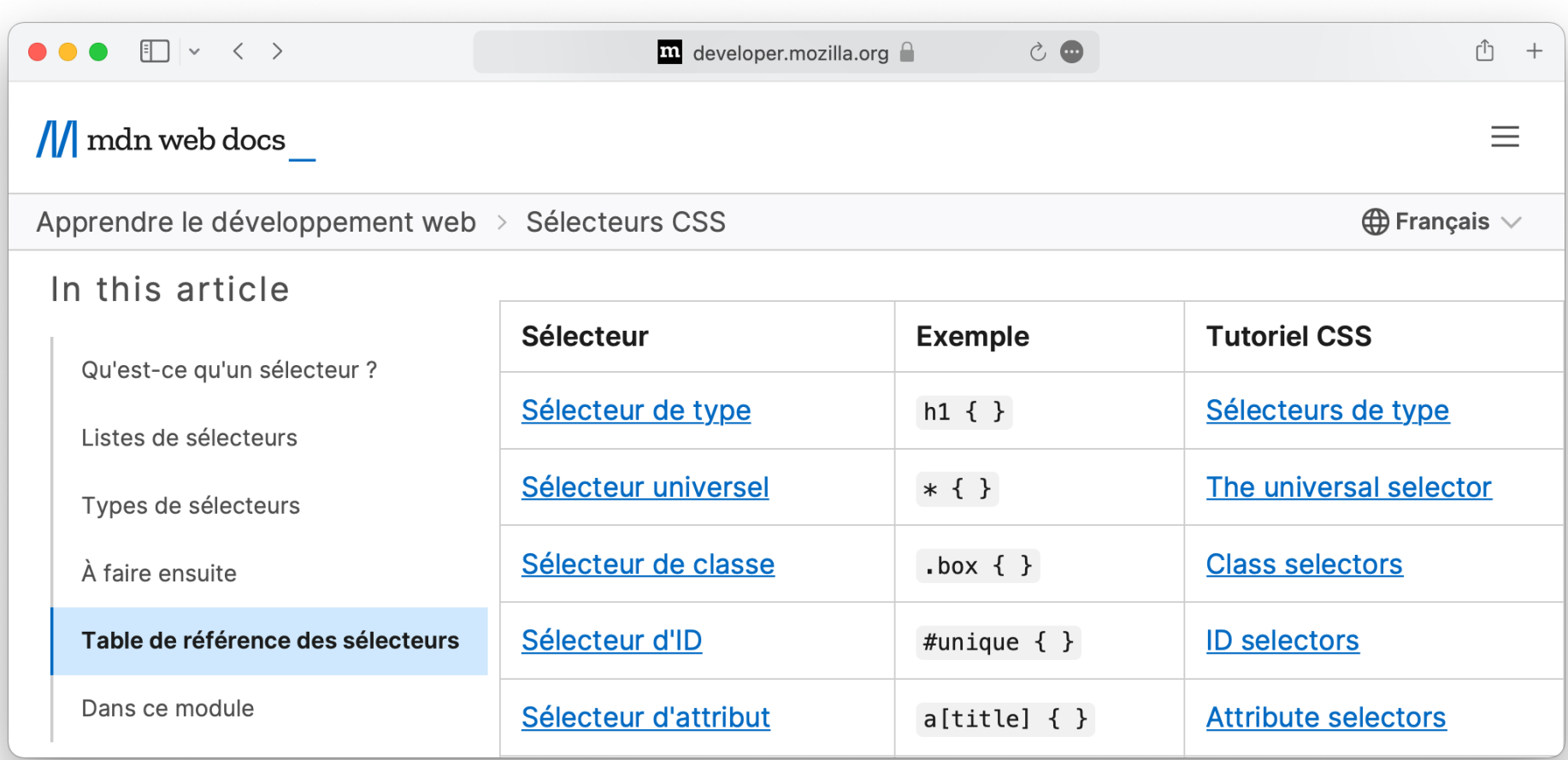

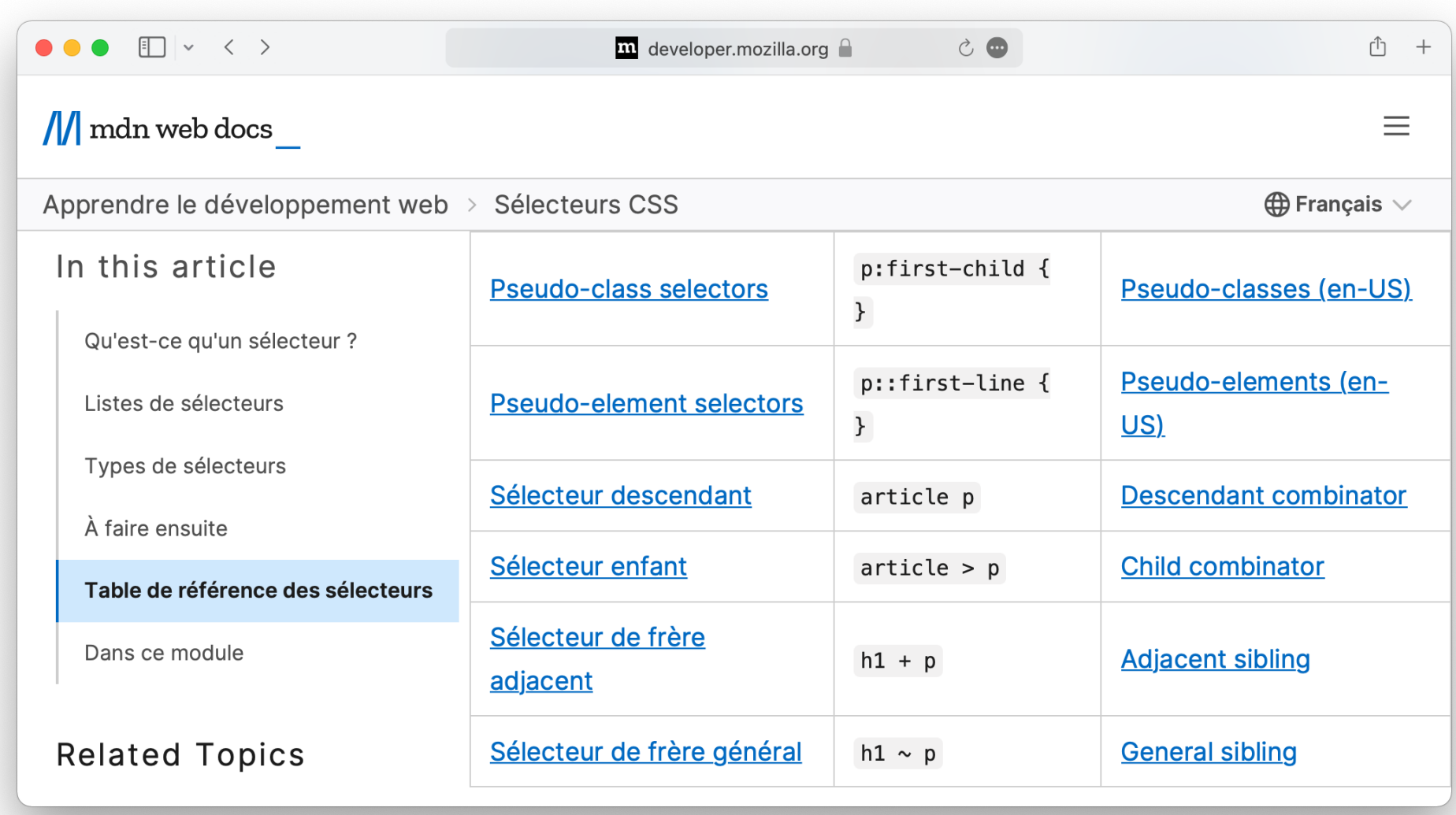

# [https://developer.mozilla.org/fr/docs/Learn/CSS/Building\\_blocks/Selectors](https://developer.mozilla.org/fr/docs/Learn/CSS/Building_blocks/Selectors)

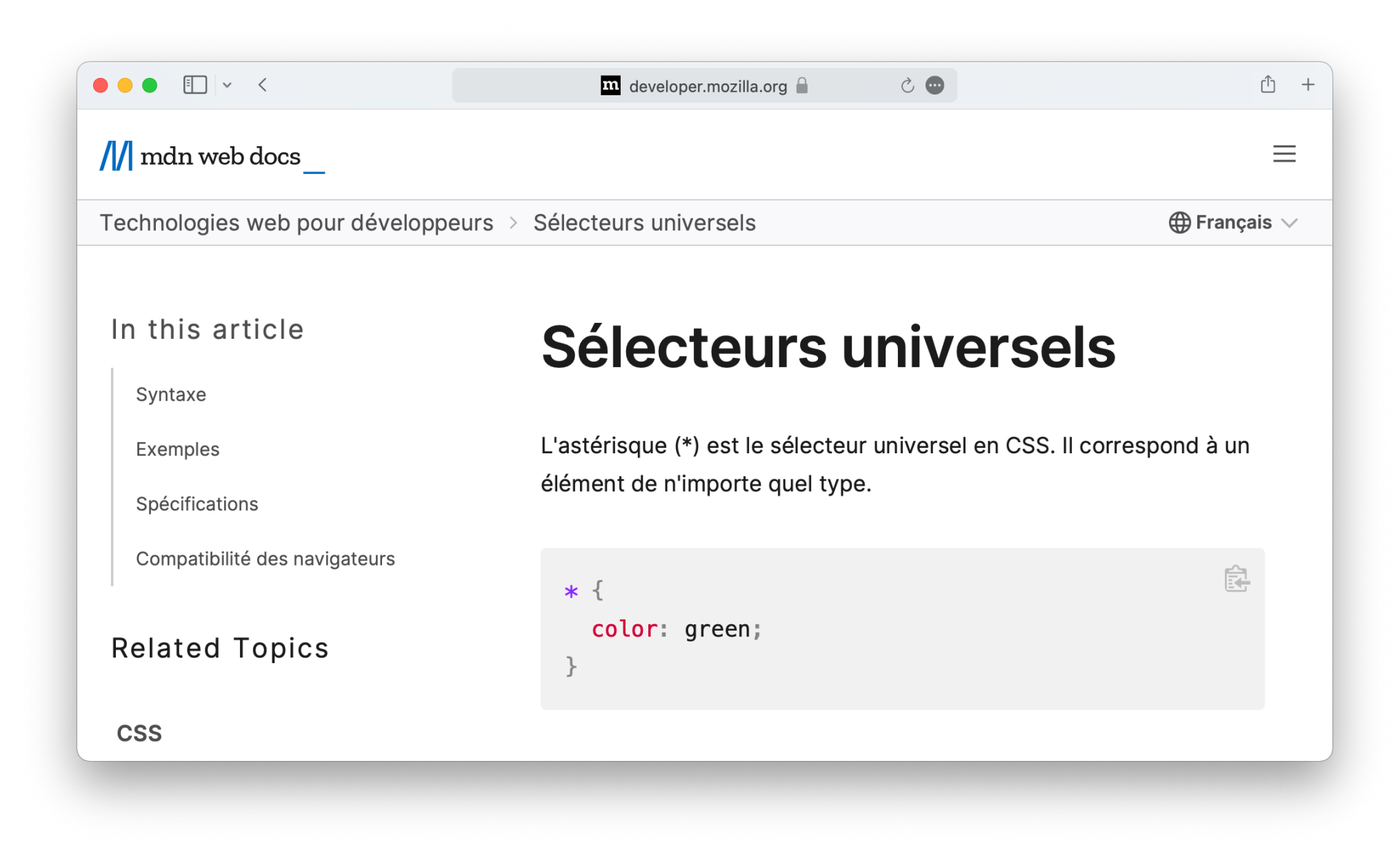

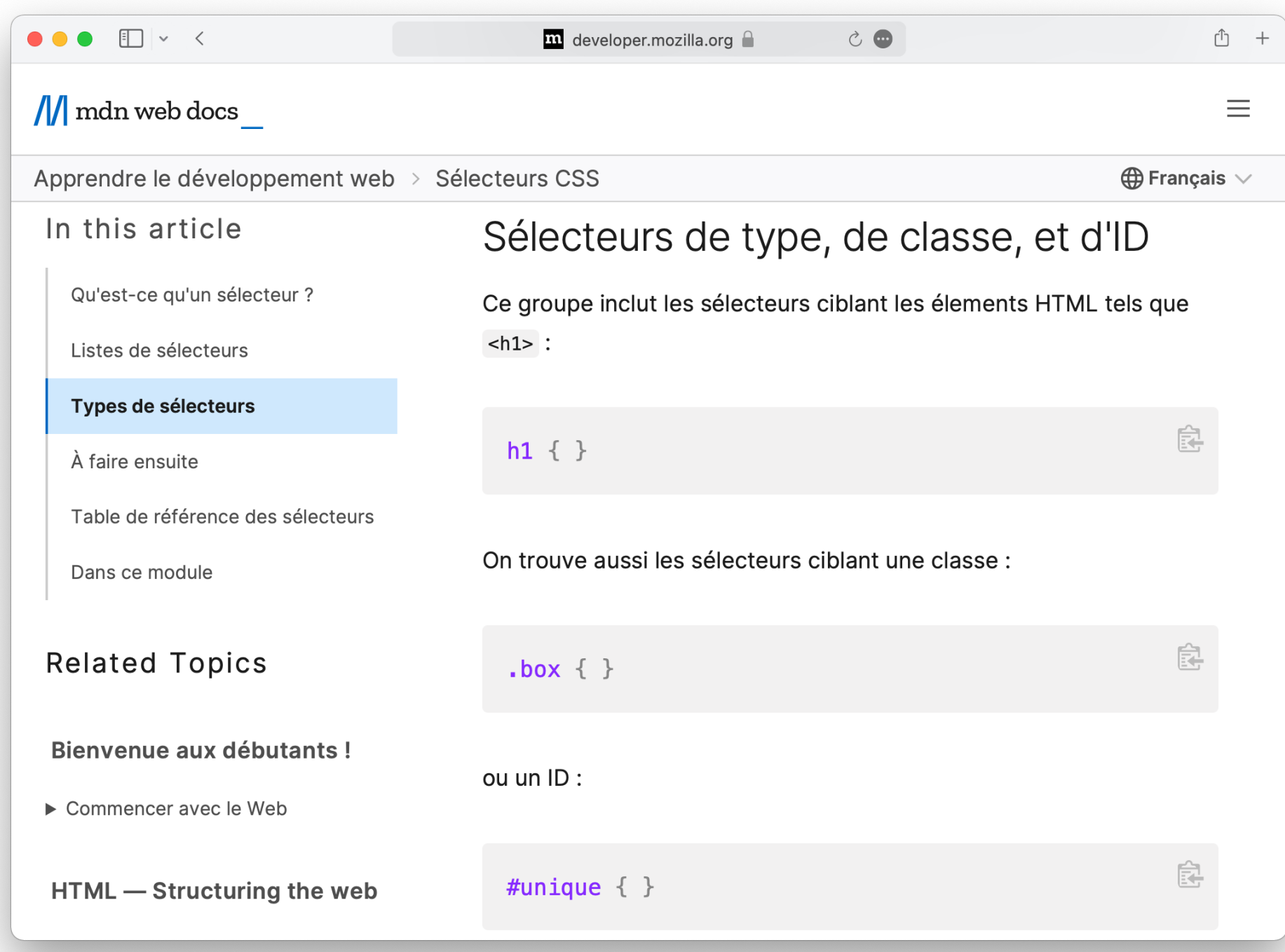

### $\bullet \bullet \bullet \Box \lor \leftarrow$ m developer.mozilla.org  $\circ$   $\bullet$  $\mathbf{r}$   $\uparrow$  $\frac{1}{\sqrt{2}}$  mdn web docs  $\equiv$ Apprendre le développement web > Sélecteurs CSS  $\bigoplus$  Français  $\vee$ In this article Sélecteurs d'attribut Qu'est-ce qu'un sélecteur ? Ce groupe de sélecteurs offre différents mécanismes pour cibler des éléments en fonction de la présence d'un attribut donné pour un Listes de sélecteurs élément donné: Types de sélecteurs À faire ensuite 怠  $a[title] { } \$ Table de référence des sélecteurs Dans ce module Ou même de baser la sélection sur la présence d'un attribut avec une valeur bien précise : **Related Topics** 食  $a[here='https://example.com'] { }$ Bienvenue aux débutants ! ▶ Commencer avec le Web

### $\bullet\bullet\bullet$  Fil  $\times$  K

### $\mathbf{\hat{m}}$  developer.mozilla.org  $\bigcap$

### $\equiv$

 $\bigoplus$  Francais  $\vee$ 

鼠

良

### $\frac{1}{\sqrt{2}}$  mdn web docs

Apprendre le développement web > Sélecteurs CSS

### In this article

Qu'est-ce qu'un sélecteur ?

Listes de sélecteurs

### Types de sélecteurs

À faire ensuite

Table de référence des sélecteurs

Dans ce module

### **Related Topics**

### Bienvenue aux débutants !

 $\triangleright$  Commencer avec le Web

### HTML - Structuring the web

 $\triangleright$  Introduction au HTML

## Pseudo-classes et pseudo-éléments

Ce groupe de sélecteurs inclut les pseudo-classes, qui ciblent des éléments dans un état donné. Par exemple, la pseudo-classe : hover sélectionne un élément seulement s'il est survolé par le pointeur de la souris :

 $\circ$   $\bullet$ 

### a:hover  $\{\}$

Ce groupe inclut aussi les pseudo-éléments, qui ciblent une certaine partie d'un élément plutôt que l'élément tout entier. Par exemple, ::first-line sélectionne la première ligne d'un texte contenu dans un élément (un <p> dans l'exemple ci-dessous), comme si la première ligne du texte mis en forme était placée entre <span> et qu'après coup on appliquait un style sur cet élément.

 $p::first$ -line { }

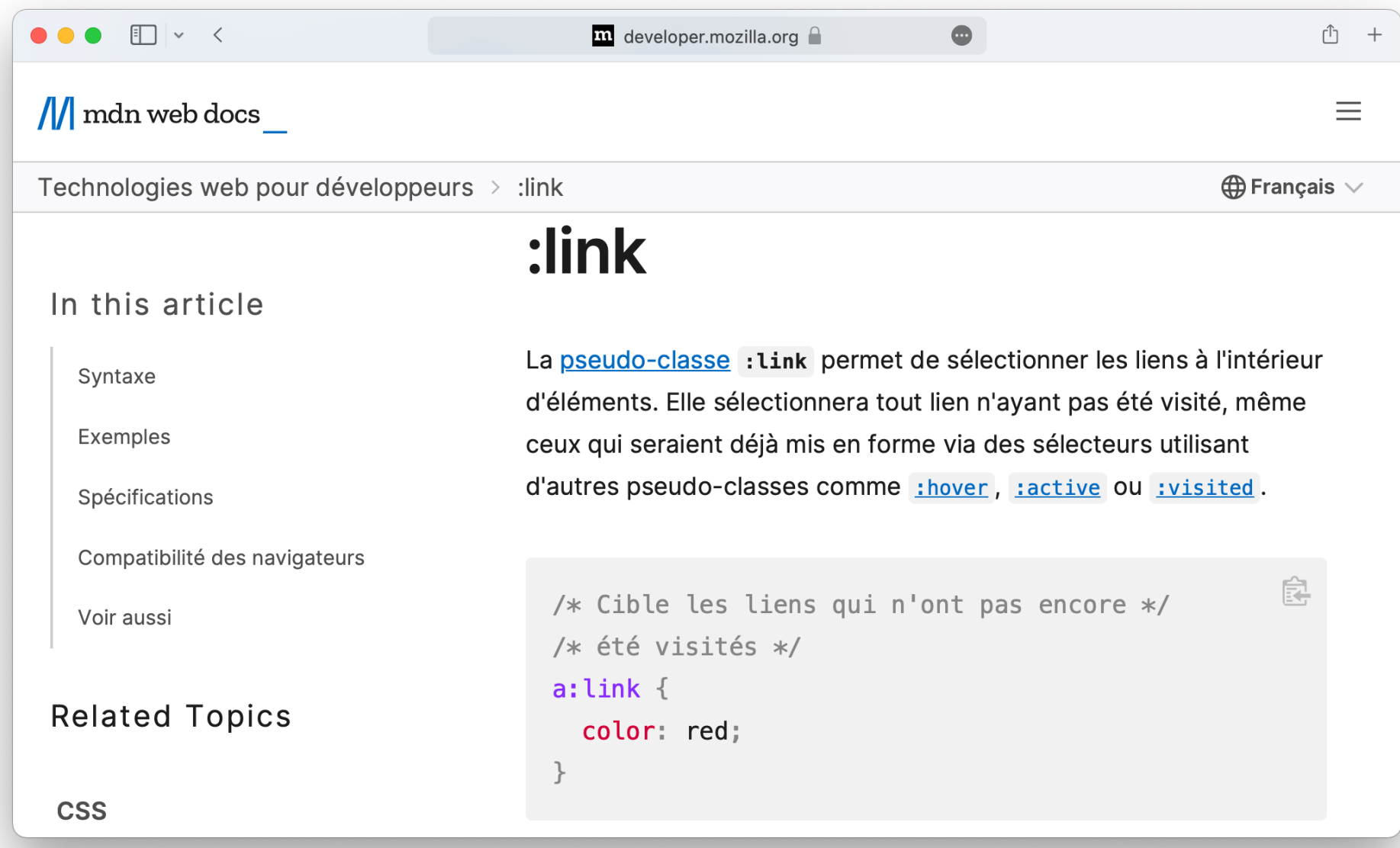

### $\bullet \bullet \bullet \Box \lor \langle \rangle$  $\mathbf{\hat{m}}$  developer.mozilla.org  $\cap$  $\bullet$  $f^{\uparrow}$  +  $\frac{1}{\sqrt{2}}$  mdn web docs  $\equiv$ Technologies web pour développeurs > :visited  $\bigoplus$  Français  $\vee$ :visited In this article La pseudo-classe : visited permet de modifier l'aspect d'un lien Restrictions après que l'utilisateur l'a visité. Pour des raisons relatives à la vie Syntaxe privée, les propriétés qui peuvent être utilisées sont restreintes. Exemples 鼠 Spécifications a:visited { color: #4b2f89; Compatibilité des navigateurs Voir aussi Cette mise en forme peut être écrasée par toute autre pseudo-**Related Topics** classe liée aux liens (: Link, : hover, et : active) qui apparaîtrait dans les règles CSS suivantes. Il est donc important de bien **CSS** ordonner les pseudo-classes pour une bonne mise en forme : visited doit être utilisée après une règle basée sur : link, mais **Tutorials** avant les autres  $(:link - :visited - :hover - :active).$

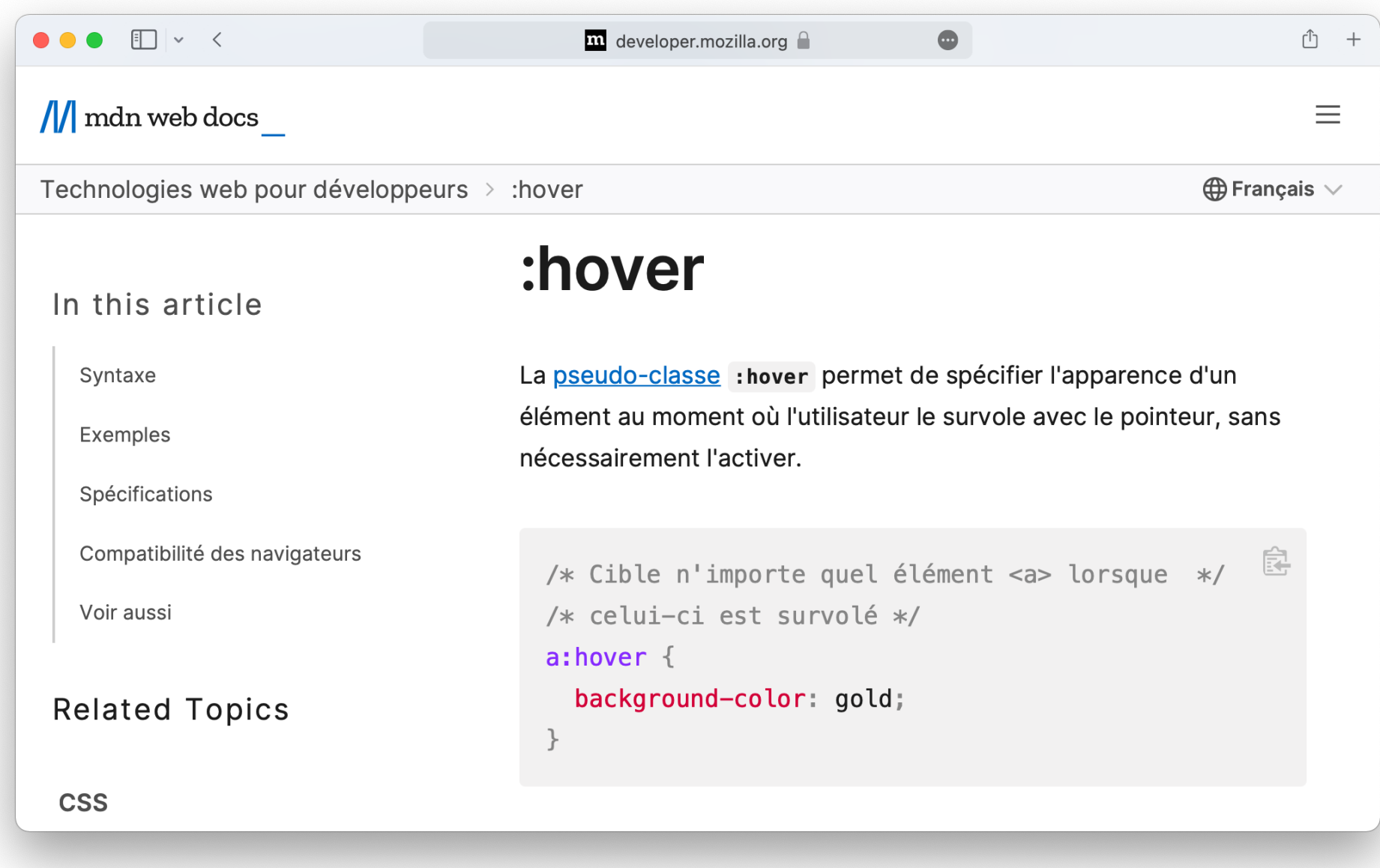

### $\bullet \bullet \bullet \Box \lor \checkmark$  $\mathbf{\hat{m}}$  developer.mozilla.org  $\mathbf{\hat{m}}$  $\bullet$  $f^{\uparrow}$  +  $\frac{1}{\sqrt{2}}$  mdn web docs  $\equiv$ Technologies web pour développeurs > :active  $\bigoplus$  Français  $\vee$ :active In this article Syntaxe La pseudo-classe : active permet de cibler un élément lorsque Exemples celui-ci est activé par l'utilisateur. Elle permet de fournir un feedback indiquant que l'activation a bien été détectée par le navigateur. Spécifications Lorsqu'on a une interaction avec un pointeur, il s'agit généralement Compatibilité des navigateurs du moment entre l'appui sur le pointeur et le relâchement de celui-ci. Voir aussi 鼠 /\* ne cible <a> que lorsqu'il est activé \*/ **Related Topics** /\* par exemple quand on clique dessus  $*/$ a: $active \{$ **CSS** color: red: **Tutorials**

### $\bullet \bullet \bullet \Box \lor \leftarrow$  $\hat{D}$  +  $\mathbf{\hat{m}}$  developer.mozilla.org  $\cap$  $\bullet$  $\equiv$  $\frac{1}{\sqrt{2}}$  mdn web docs Technologies web pour développeurs > :first-child  $\bigoplus$  Français  $\vee$ :first-child In this article Syntaxe La pseudo-classe : first-child permet de cibler un élément qui est le premier élément fils par rapport à son élément parent. Exemples Spécifications 鼠 /\* Cible n'importe quel élément <p> qui est \*/ Compatibilité des navigateurs /\* le premier fils de son élément parent  $*/$ Voir aussi p:first-child { color: lime; **Related Topics** background-color: black;  $\}$ **CSS**

### $\bullet\bullet\bullet$  Fil  $\times$  K  $\mathbf{r}$   $\uparrow$  $\mathbf{\hat{m}}$  developer.mozilla.org  $\mathbf{\hat{m}}$  $\bullet$  $\frac{1}{\sqrt{2}}$  mdn web docs  $\equiv$ Technologies web pour développeurs > :nth-child  $\bigoplus$  Francais  $\vee$ In this article

# :nth-child

Svntaxe

Exemples

Voir aussi

**CSS** 

**Tutorials** 

CSS basics

 $\triangleright$  Premiers pas en CSS

► Les briques composant CSS

**Related Topics** 

Spécifications

Compatibilité des navigateurs

### La pseudo-classe : nth-child(an+b) permet de cibler un élément qui possède an+b-1 éléments voisins (au même niveau) avant lui dans l'arbre du document pour des valeurs entières n'et qui possède un élément parent. Autrement dit, un sélecteur utilisant cette pseudo-classe permettra de cibler les éléments fils d'un élément dont les positions correspondent au motif an+b.

## /\* Cible les éléments en fonction de leur position dans  $*/$ /\* le document : ici le 4e, 8e, 16e, 20e, etc. quel que  $*/$ /\* soit le type de l'élément \*/ body:  $nth$ -child $(4n)$  { background-color: lime;

鼠

### $f^{\uparrow}$  + m developer.mozilla.org  $\bullet$  $\frac{1}{\sqrt{2}}$  mdn web docs  $\equiv$ Technologies web pour développeurs > :nth-child  $\bigoplus$  Francais  $\vee$ **Syntaxe** In this article La pseudo-classe nth-child prend un seul argument qui représente **Syntaxe** le motif de répétition des éléments ciblés. Exemples Spécifications Valeurs avec un mot-clé Compatibilité des navigateurs odd Voir aussi Représente les éléments dont la position est impaire par rapport à leurs voisins. **Related Topics** even **CSS** Représente les éléments dont la position est paire par rapport à leurs voisins. **Tutorials**

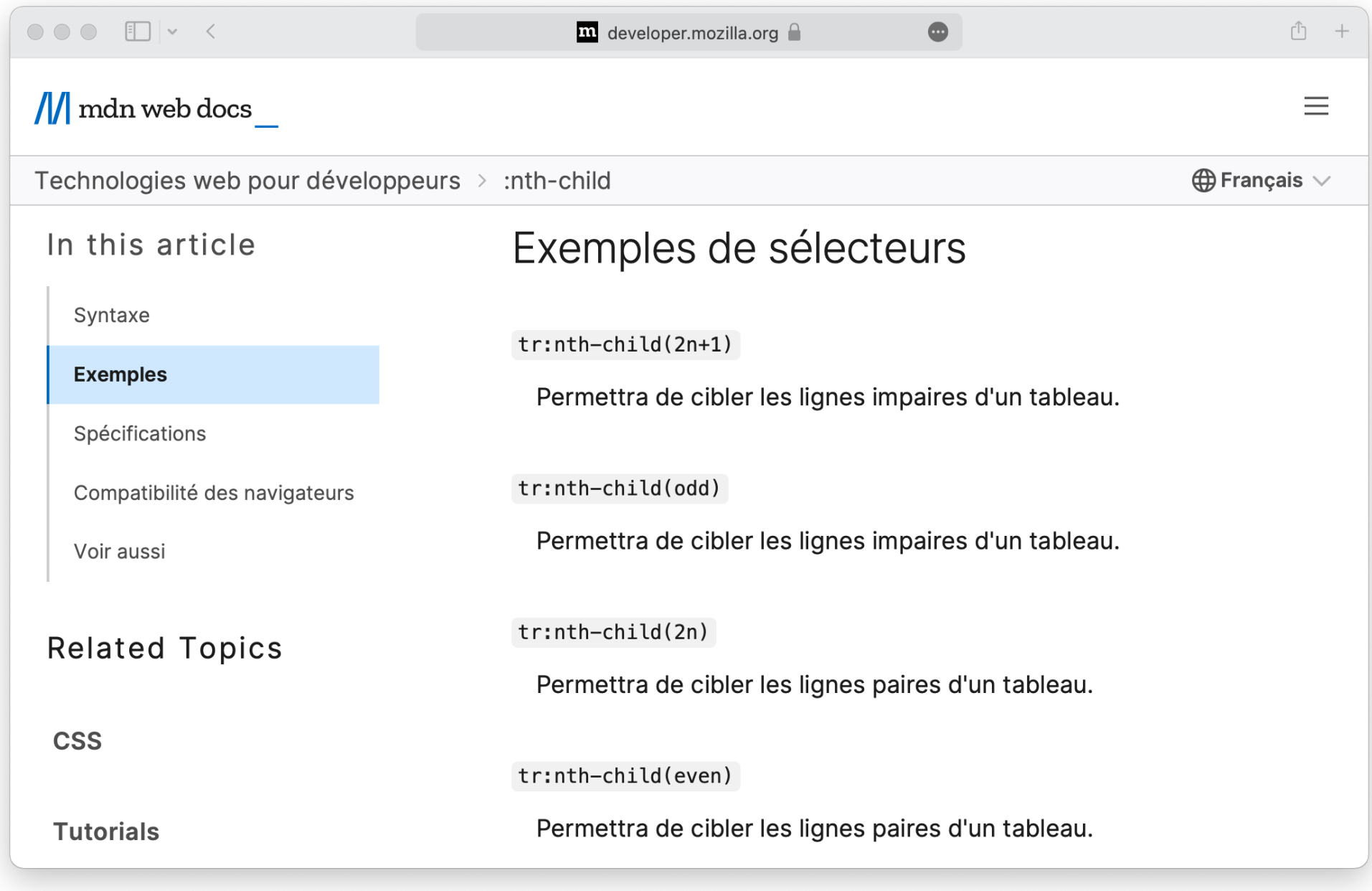